# # tus

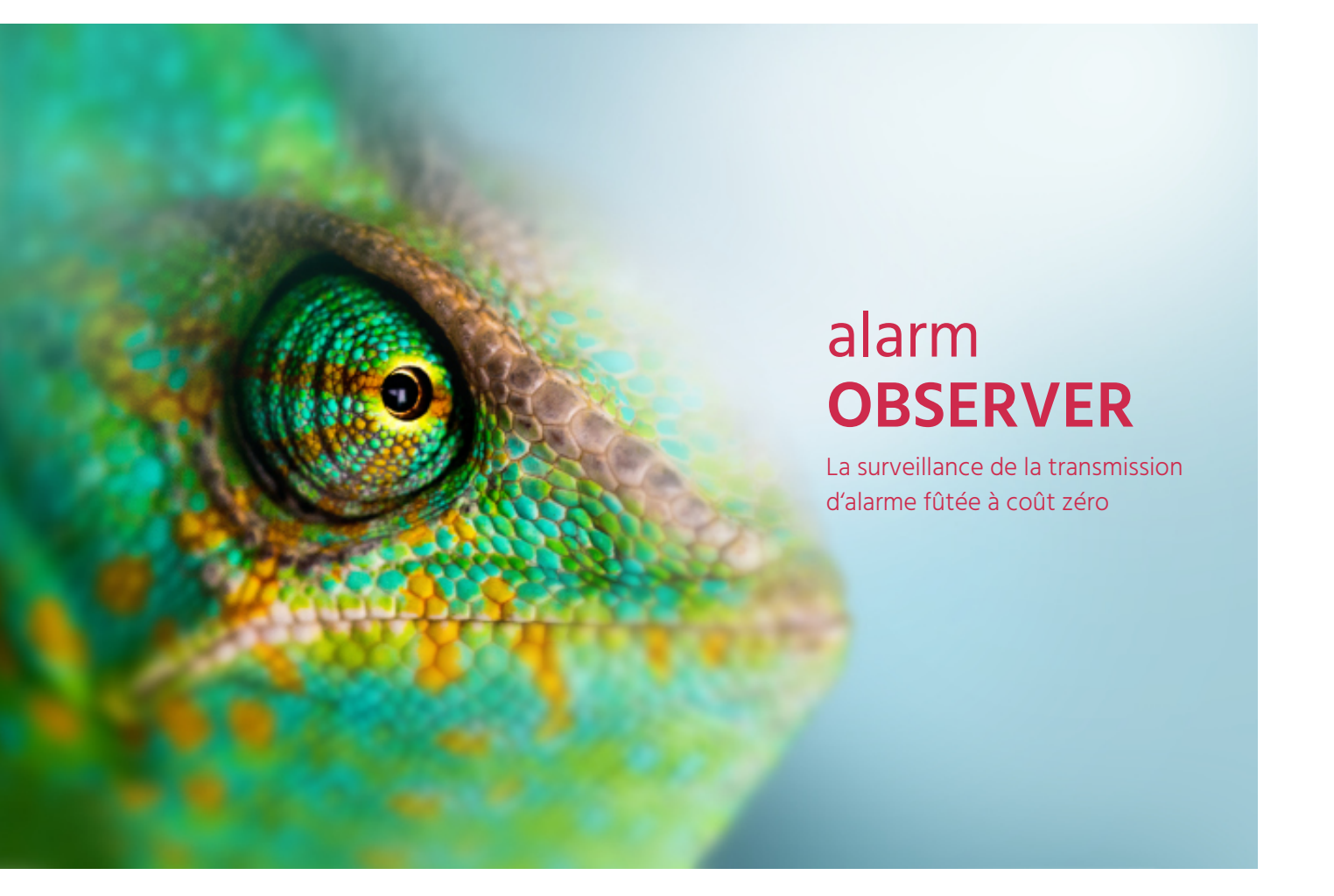

La surveillance de la transmission d'alarme teste le bon fonctionnement des voies de transmission de votre installation et assure ainsi une transmission d'alarme fiable. Le nouveau service alarmOBSERVER est la forme moderne de surveillance de la transmission d'alarme – rapide, directe, fiable et sûre.

# **Fonctionnement**

- Réception en direct des notifications de votre installation en cas de dérangement
- Réaction rapide grâce aux consignes individuelles
- Messages de dérangements rapides, automatiques et différenciés, également en cas d'événements majeurs
- Configurer et gérer vous-même le déroulement en cas de dérangement
- Transparence complète sur vos installations
- Etats actuels des installations visibles à tout moment
- Toujours avec soi grâce à l'application mobile

## **TUS AIN MobileApp**

Pour les utilisateurs, l'application manne nable.<br>Forme moder- mobile TUS AIN constitue l'élément central pour les moisses de la constitue l'élément du service de la constitue de la constitue de la constitue<br>
Alternation du service de la constitue de la constitue de la constitue de la constitue de la constitue de la en du service alarmOBSERVER. L'application est disponible pour les appareils iOS et Android et peut être téléchargée dans les Stores.

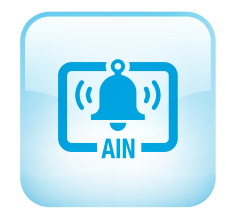

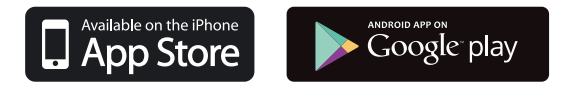

# alarm**OBSERVER** du service alarmOBSERVER. L'application est dis-

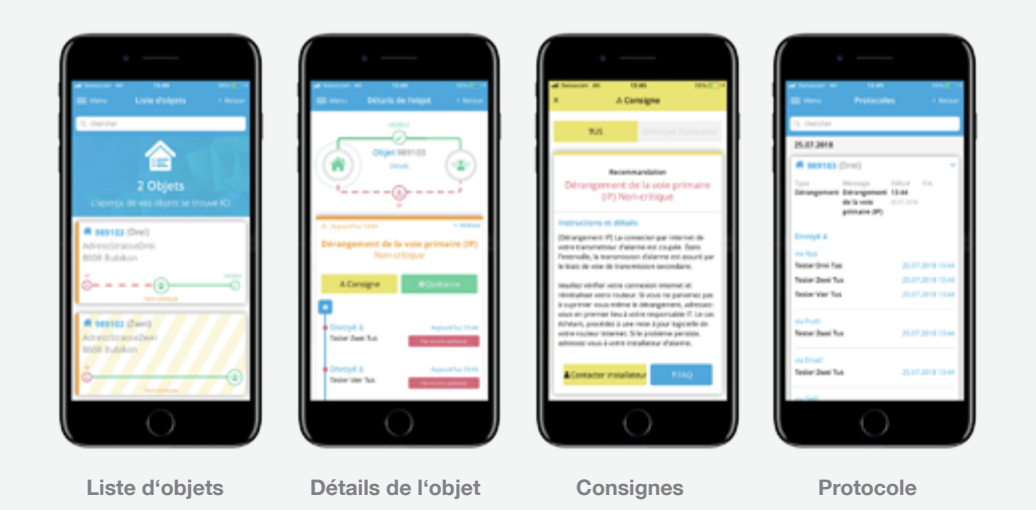

# Liste d'objets

Sous «Liste d'objets» vous pouvez visualiser un nombre illimité d'installations. L'application convient aux exploi-<br>
signes spécifiques» p tants d'un seul réseau ou de réseaux multiples. L'état des voies de transmission est visualisé graphiquement.

## **Détails de l'objet**

Tous les détails d'un dérangement sont affichés sous «Détail de l'objet».

#### **Consignes**

Sous « consignes », en cas de dérangement, les «Consignes spécifiques» peuvent être affichées. Ainsi, vous réagissez correctement, ce qui accélère le retour à l'état normal de votre installation.

#### **Protocole**

Sous «Protocole» toutes les activités et tous les détails correspondants sont répertoriés.

Informations supplémentaires [igtus.ch/fr/alarmobserver](http://igtus.ch/de/alarmlink)

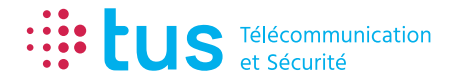

Alpenstrasse 20, 3052 Zollikofen T +41 58 910 73 73 info@igtus.ch, igtus.ch

Industriestrasse 22, 8604 Volketswil T +41 58 910 74 74 info@igtus.ch, igtus.ch